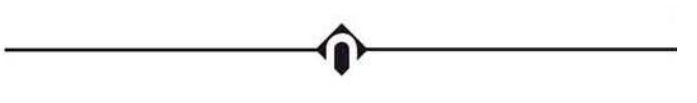

# **Northampton Community College**

### **COURSE TITLE: Multimedia Graphics & Animation**

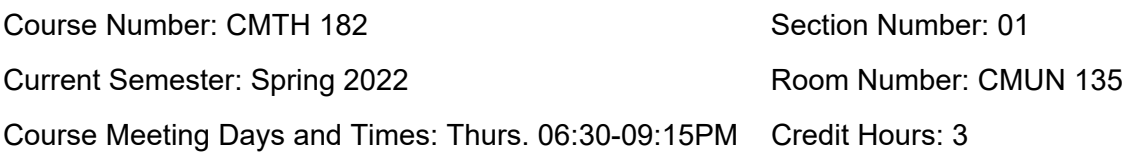

#### **INSTRUCTOR INFORMATION:**

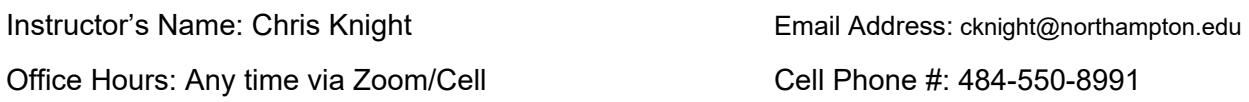

#### **Course Description:**

This course provides theoretical and hands-on training in the various tools and techniques used in the creation of graphics, motion graphics and animation. For use in media production and multimedia presentations. Areas of instruction include After Effects, Photoshop and Final Cut.

#### **Course Objectives:**

1. Students will understand and be able to use the various terminology and operating principles of animation and motion graphic design.

2. Students will be able to design and create various forms of motion graphics for enhanced video/multimedia productions.

3. Students will be able to design and use motion graphics for use in broadcast and internet media.

4. Students will be able to use the following software programs: Adobe After Effects, Adobe Photoshop, Apple Final Cut Pro, Adobe Media Encoder.

5. Students will be able to plan and design motion graphics and visual effects, consisting of text, graphics, animations, audio and video.

#### **Required Materials:**

Hard drive and/or flash drive by week 4. Cloud backup (eg. Google drive) highly recommended.

### **Articles and Primary Source Documents**:

http://www.knight3d.com/ncc (bookmark this link)

# **Attendance:**

Class attendance and engagement in the learning process are critical factors in determining students' success in their courses. NCC students are expected to attend all class sessions of courses in which they are enrolled, and are responsible for all material presented in class sessions of these courses.

However, a student who misses class more than twice the number of weekly meetings of the class (or the equivalent in short term courses) may be withdrawn from the course by the instructor.

Students who are withdrawn for poor attendance will receive a grade of W. Faculty may issue a withdrawal through the first 90% of the semester (14th week or equivalent in short term classes). After the 90% period, a student may not withdraw or be withdrawn.

Students who are withdrawn from the class for lack of attendance may appeal the enforced withdrawal to the instructor. If the Instructor agrees to reinstate the student, he/she will be required to complete a reinstatement form and return it directly to the Records Office. If the appeal is denied, the student may speak with the appropriate academic dean and/or the Vice President, Enrollment & Student Affairs. Further discussion may take place with the faculty member, but the final decision on the withdrawal rests with the faculty member.

### **Course Communications:**

Weekly announcements, class notes and assignments will be posted to http://www.knight3d.com/ncc. Important announcements will be posted on Blackboard. If I don't reply to an email within a few hours, please try again, or text/call me (including nights and weekends). I'm not psychic, so please use your full name when communicating.

### **NCC POLICIES:**

These policies can be found in your student handbook, on the course page in Blackboard under the tab "Academic Policies and Procedures," or through the NCC website at https://northampton.smartcatalogiq.com/2018-2019/College-Catalog/Policies-College-Academic It is the student's responsibility to read, review, and understand these policies.

### **Campus Safety Protocols**

Northampton Community College understands the importance of the health and safety of our campus community. In an effort to serve our students and community members, we are taking continual efforts to reduce risk and increase cleanliness of our campus locations. As part of our effort to protect the campus community, all students, staff, and instructors are required to wear facemasks while indoors, regardless of vaccination status. Should a student forget to bring a facemask, they should visit the Covid Screening Station to obtain a face covering. Students who fail to comply will be dismissed from the classroom and may be referred for sanctions. Students who require facemask accommodations should contact the Office of Disability Services to submit the appropriate documentation.

Should you become sick or be required to quarantine during the semester, notify the instructor immediately using the contact method described in the syllabus. Students should contact the Office of Disability Services in order to implement the appropriate accommodations required to submit course work during an extended absence.

\*Due to the ongoing changes surrounding the Covid pandemic Northampton Community College policies and procedures must remain fluid in order to maintain county, state, and national guidelines. These policies may change throughout the semester so it is important to check the Covid policies and procedures of the college by visiting the following link: https://www.northampton.edu/coronavirus/campus-guidelines.htm

# **Instructor Specific Policies:**

#### **Lateness to Class:**

Attendance will be noted at the beginning and/or end of each class meeting. Participation includes being present, alert and involved. It includes making comments and answering questions in class, and it also includes participating in class exercises and activities. Everyone has his/her way of getting involved and all will be recognized. Students with more than 2 unexcused absences will be withdrawn from the course.

#### **Late Work, missed classes, and speeches:**

All projects must be turned in by the due date for that assignment. Students MUST show something on the due date, even if it is a work in progress. Students always have the opportunity to finish or improve the project and resubmit it for a higher grade once you have met the initial deadline. If you do actually read this, email me with the word "bonus" in the subject line, and I'll add 5 points to your 3<sup>rd</sup> assignment.

#### **Classroom Management:**

Any of the below actions could result in having you removed from class:

Cell phones ringing during class

Talking during a presentation

Eating or drinking in front of the computer

Bad attitude / disrupting other students

### **Course Requirements, Assignments and Grading:**

Students will complete 5 assignments and participate in weekly discussions. Assignments 1 and 2 will be played directly from the students' workstations. Assignments 3 - 5 must be copied to the teacher's workstation in the form of an mp4 file. Each assignment has unique criteria and must be followed properly.

- **10% Class Participation** Each class will begin with group discussions involving industry and trend-related topics. In addition, helping each other overcome technical and creative challenges is both highly encouraged *and* rewarded.
- **5% Assignment #1** Animate a person, place, thing, or feeling using only text.
- **5% Assignment #2 –** Tell a story in 20 seconds, using images and/or shapes.<br>**20% Assignment #3 –** Create a 30 second PSA or Explainer video.
- **20% Assignment #3** Create a 30 second PSA or Explainer video.
- **25% Assignment #4** Create a 30 second TV/YouTube Show Intro, using 3D and particles.
- **35% Assignment #5** Create a project of your own choosing, up to 2 minutes in length.

# **Grading:**

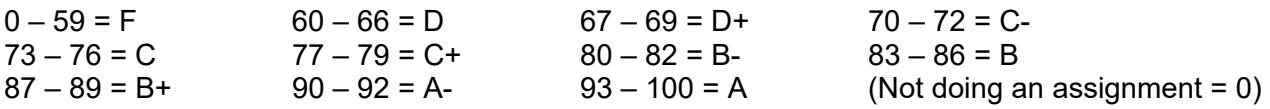

## **Class Schedule:**

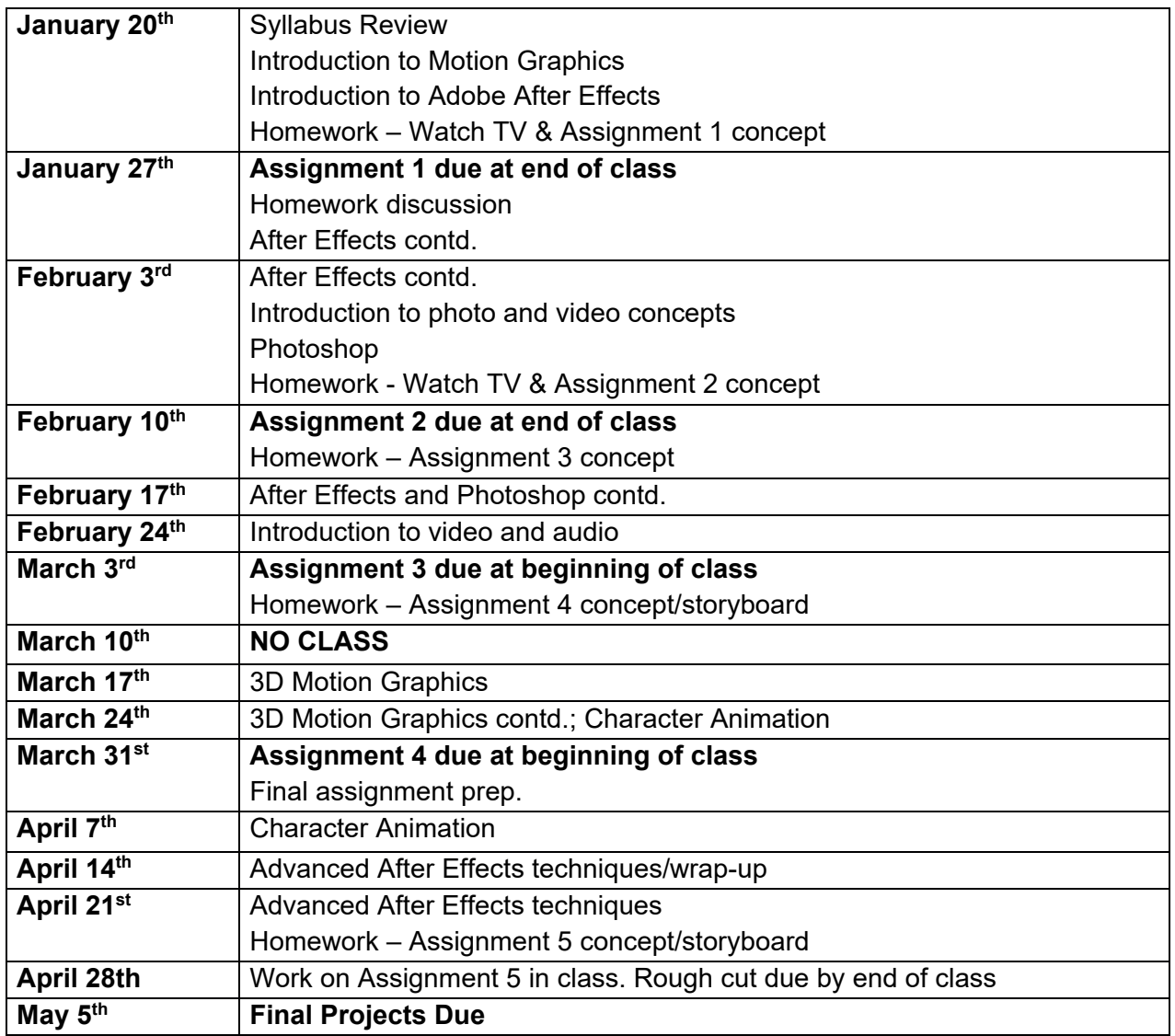

*This schedule in this syllabus is offered as a guide; however, it is subject to change throughout the semester, as necessary* 

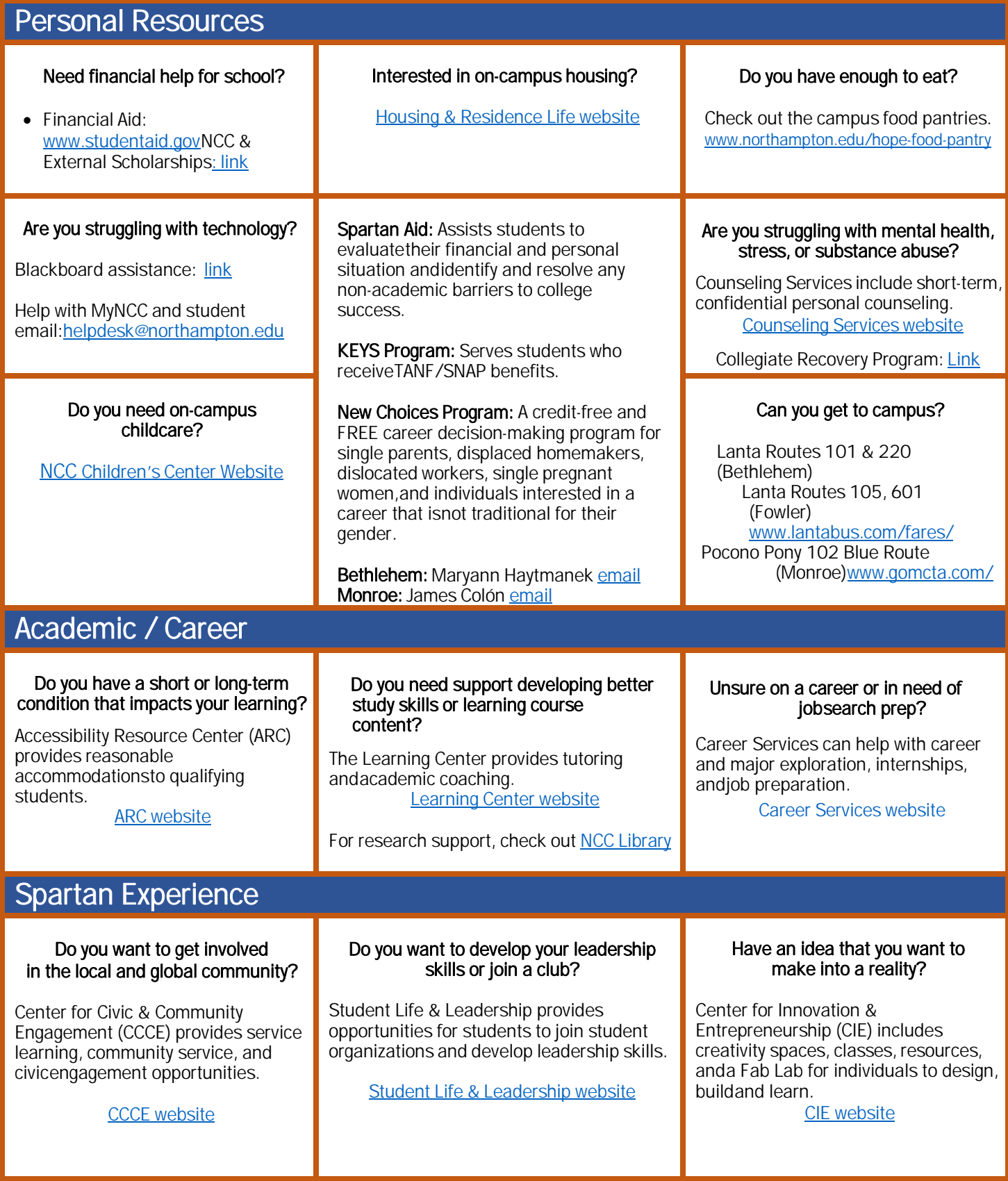

# **Additional Tips:**

Tips for Discussion Boards:

- Read the posts of your classmates in the same way that you would listen to their comments and questions in the classroom.
- Comments like "I agree" or "Great point!" help promote a position tone on the discussion boards but will not earn you points. Make sure that your posts are original and provide a substantive contribution to the conversation.
- Be sure to use academic language in your posts, and proofread before submitting.
- The same rules of academic integrity apply in the discussion boards. If you include content that you do did not write or an idea that you got from somewhere else, make sure to cite it.
- Compose your posts in a Word document, etc, save the contents, and then copy and paste into the discussion board. Avoid composing content directly in Blackboard. Internet hiccups could result in the loss of your content because you submit.

Tips for Email:

- Make sure to use your NCC email address.
- Include your course name and course section in the subject line of the email.
- Always begin your emails with a formal greeting, such as "Dear Professor."
- Use proper capitalization, spelling, etc. and proofread your message before sending.
- End by providing your full name.